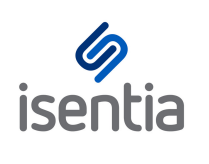

## Nailing your Analytics **Dashboards CHEAT SHEET**

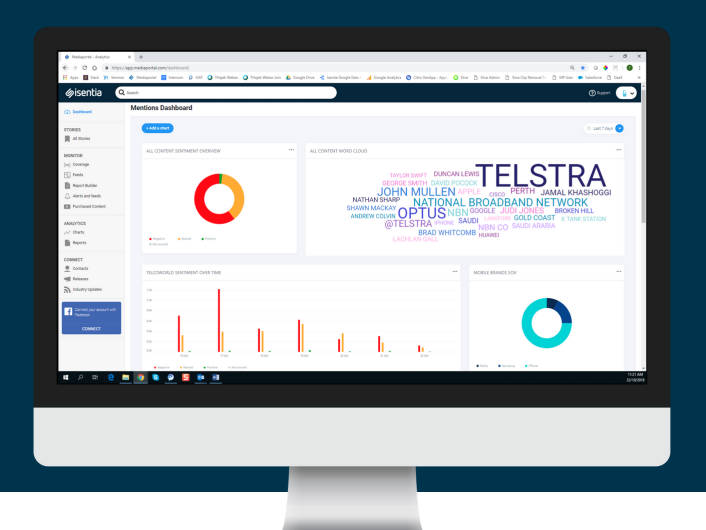

**Our new Analytics Dashboard offers you powerful and customised analysis to help visualise your coverage, measure your impact and uncover and report on actionable insights.**

**To ensure you get the most value you can out of this new Dashboard, it's important you start with a good base. That's where this guide comes in handy. Use this cheat sheet to build the Dashboard of your dreams - and then some!**

## **Which charts to build?**

JGF

**CHINA DEVICES** 

**LINDA SCHACHTER** 

WORD CLOUD

**FLINDERS RA** 

**IPHONE S** 

CALIFORNIA HUAWEI

Since the Dashboard was released, the most popular charts built have included:

- 1. **Word cloud** easily identify hot topics in your media coverage
- 2. **Media type overview** & **Media type over time** - identify key channels at a glance

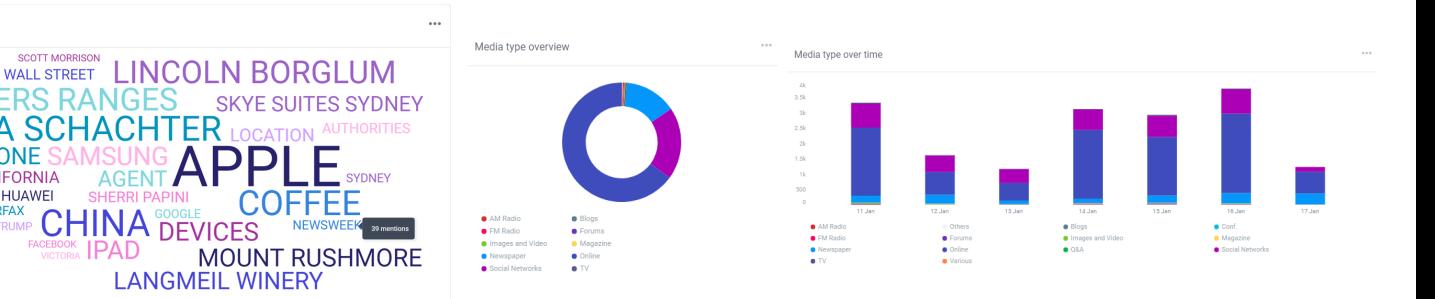

3. **Top voices** - identify the top 10 authors/comperes for your coverage

**ISUNG APPL** 

**LANGMEIL WINERY** 

**COFFE** 

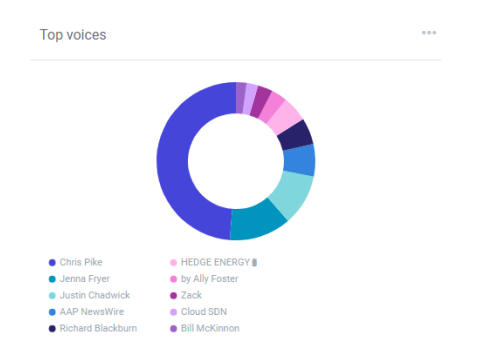

4. **Mentions over time** - uncovers peaks and troughs in media coverage over time

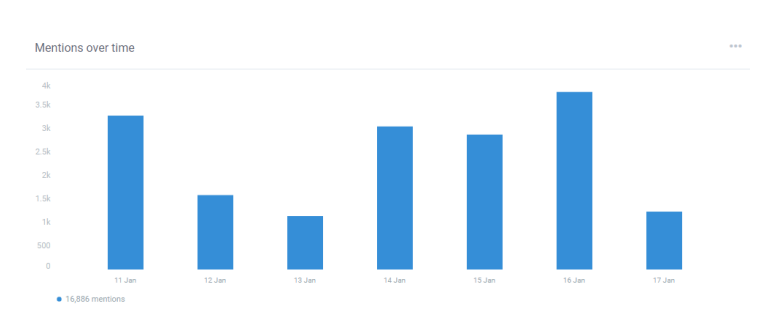

We also recommend adding **share of voice** charts to break coverage down by topics (eg competitors, brands or spokespeople) and **sentiment analysis charts** so you can quickly assess the tone of your coverage.

- **Share of voice** charts to break coverage down by topics (eg competitors, brands or spokespeople)
- **Sentiment analysis charts** so you can quickly assess the tone of your coverage
- A **total volume chart** to uncover how many items are being analysed in the given time period. *Hot tip:* this looks great next to a word cloud!

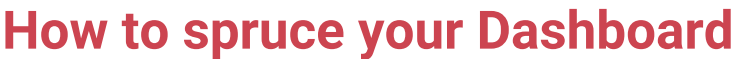

Negative

**Total volume** 

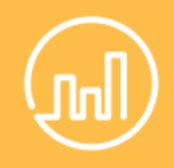

## **Let's talk widget widths!**

You may have noticed that some charts take up more space on the Dashboard than others. That's because these Charts (widgets) have been stretched across the 3 columns on the Dashboard.

We recommend using a widget width of 2 or 3 columns for the following charts, to enhance the aesthetics of your Dashboard:

- Word cloud
- Any bar charts, eg Mentions over time, Sentiment over time, Language by media type and Share of voice by media type

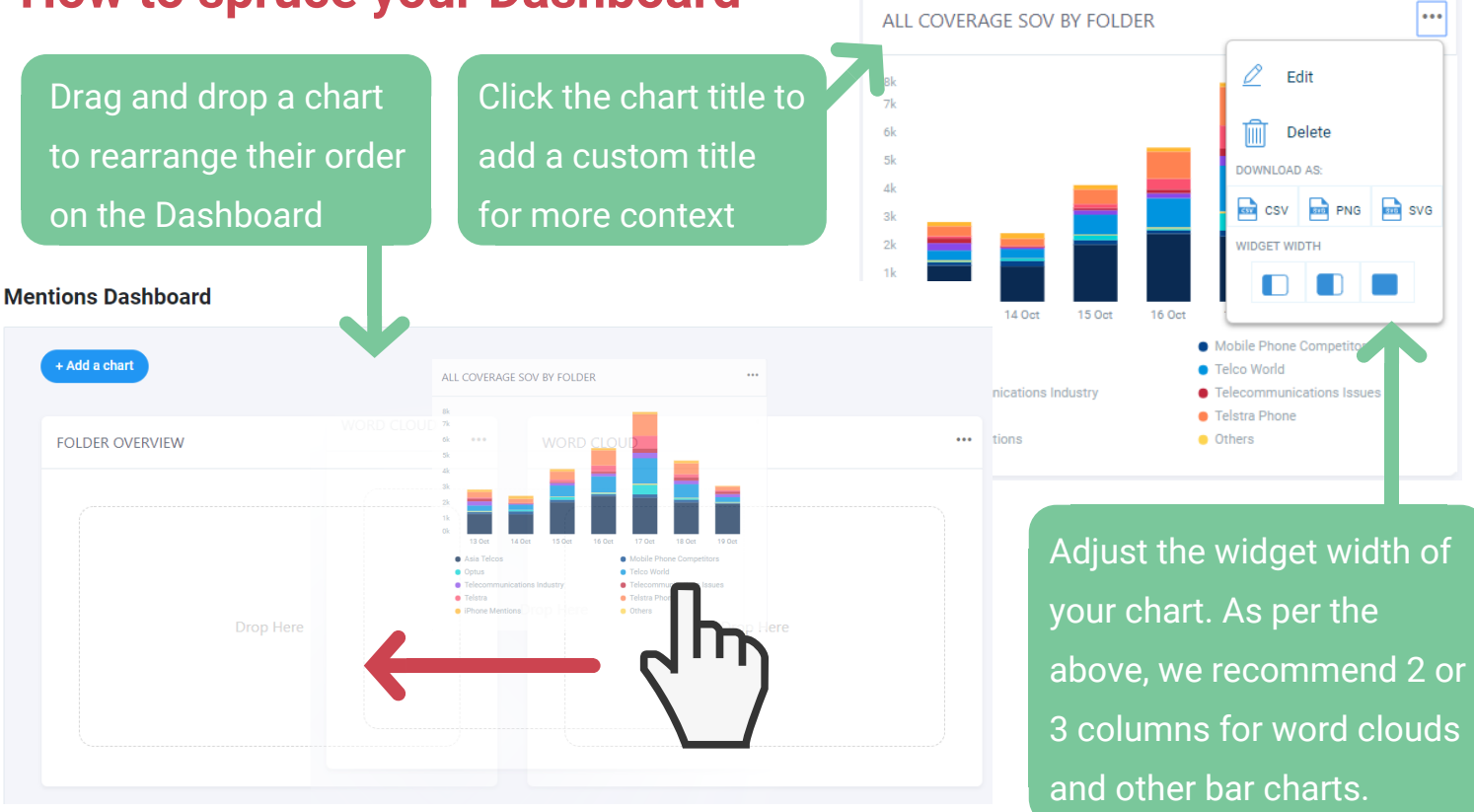